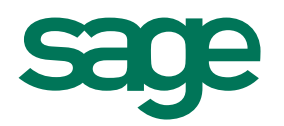

# Immobilisations

dotation **fiscaux** conforme norme CRC 2002-10 exceptionnel reprise automatique calcul des amortissements analytique **COMPTAble** plus-values mouvements des immobilisations **CESSION** ventilation par composant immobilisations journaux comptables gestion des biens d'équipement situation des amortissements plan d'amortissement provision automatisation des fiches d'immobilisations linéaire **frais annexes dégressif** acquisition transfert comptable dérogatoire cessions partiell gestion des actifs

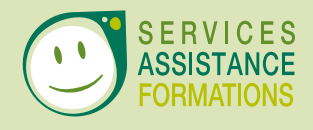

Les logiciels des Artisans et Petites Entreprises

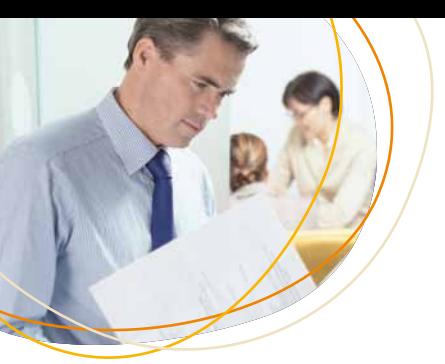

#### **Gérez tous vos types d'amortissement**

- • Gestion des différents modes d'amortissement : linéaire, dégressif, exceptionnel.
- Etablissement des plans d'amortissement comptable, fiscal et dérogatoire.
- • Ventilation par composant pour une répartition au sein d'une immobilisation.

#### **Maîtrisez simplement vos immobilisations**

- Création rapide et intuitive des immobilisations les plus fréquentes par copie ou paramétrage de famille.
- Plan d'amortissement clair et détaillé pour suivre en temps réel vos immobilisations.
- Tableau d'amortissement totalement modifiable.
- Révision du plan d'amortissement : rectification de la valeur ou de la durée d'une immobilisation.

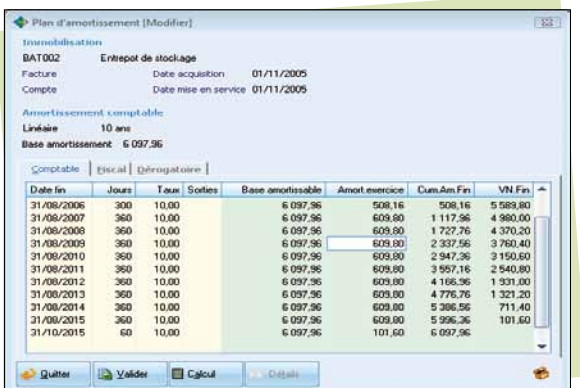

*Profitez de la gestion des amortissements et de la dépréciation des actifs en toute conformité à la réglementation CRC 2002-10. Echangez vos principales éditions par e-mail avec votre expertcomptable, pour la vérification de vos comptes.*

#### **Réalisez vos cessions en quelques clics**

• Calcul de vos plus ou moins-values sur les cessions ou les mises au rebut de vos immobilisations.

*Zoo<sup>m</sup> <sup>s</sup>ur...*

- Cessions des biens partiellement ou totalement amortis.
- Cessions partielles de plusieurs biens acquis sur la même immobilisation.

### **Visualisez rapidement la gestion de vos biens à l'aide des éditions de contrôle**

- Edition des plans d'amortissement, de la situation à une date donnée et des mouvements d'immobilisations et d'amortissements pour un exercice.
- • Etats préparatoires aux déclarations Cerfa 2054 et 2055.
- • Edition des différents frais annexes aux immobilisations.

# **Les PLUS d'Immobilisations**

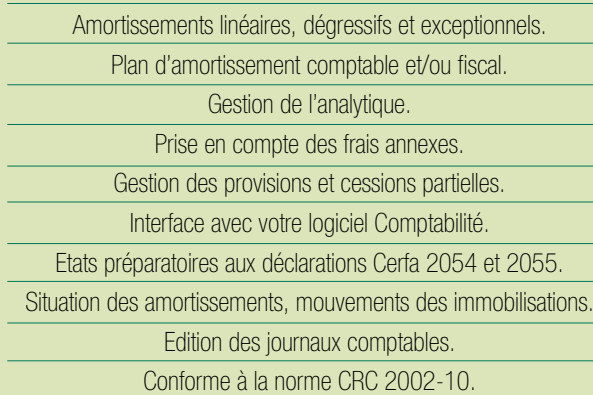

CONFIGURATIONS CONSEILLÉES : Monoposte ou poste client : Windows®7 ou Vista (Service Pack à jour) • Processeur récent (ex : type<br>double coeur) • 2 Go de RAM • Carte graphique et moniteur 1024x768 minimum (65 636 couleurs m de postes clients) • Lecteur de DVD.

Les nors de produit ou de sociéts, tout image, logo ou représentation visualement marial en marialisés que des<br>des marques déposés par leurs propriétaires respectifs. Les cancherisaires de mais marques de marques de la ma<br>

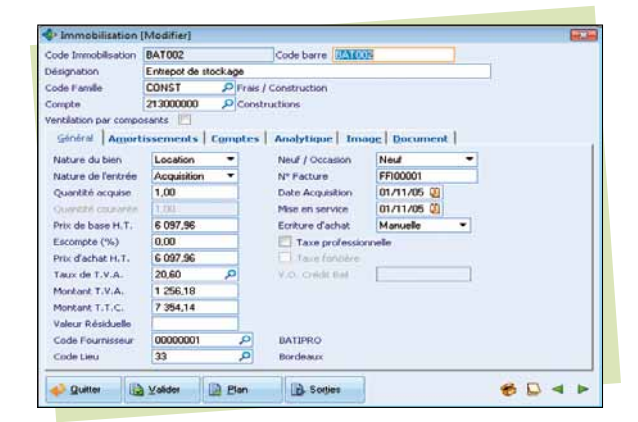

## **Gagnez du temps grâce au transfert comptable**

• Ecritures de dotation et d'acquisition transférées directement en comptabilité pour éviter les ressaisies inutiles.

*Plus de détails sur www.sageapilogiciels.com/immobilisations* ONºIndigo 0 825 00 92 93

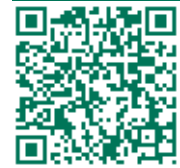

*Téléchargez une application de lecture de QR Code depuis votre mobile. Scannez-le pour accéder à notre page Internet.*

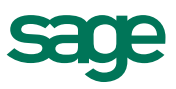